# $abf^{\Gamma}$

## **www.abf-rep.dk**

### **Brug ABF's hjemmeside**

For at du kan tilmelde dig arrangementer, læse nyheder kun for medlemmer og downloade gratis standarddokumenter, opfordrer vi dig til at bruge ABF's hjemmeside www.abf-rep.dk.

Enhver bruger er personlig, dvs. du skal ikke oprette din forening, men kun dig selv.

Alle der bor i en medlemsforening, kan oprette sig som bruger.

#### **Sådan logger du ind første gang**

Har du tidligere været tilmeldt et arrangement, er du måske allerede oprettet i sustemet. Så skal du blot oprette en ny adgangskode, og det gør du ved at følge disse tre trin:

- 1. Klik på 'Log ind' øverst til højre.
- 2. Log ind med din e-mail og benyt adgangskoden: abf12345
- 3. Du bliver nu bedt om at angive en ny adgangskode. I den første række skal du gentage den gamle adgangskode, i dette tilfælde abf12345, og i de næste to rækker skal du angive din nye ønskede adgangskode.

Hvis systemet ikke kan genkende din e-mail, skal du oprette dig som ny bruger. Sådan opretter du dig som ny bruger:

- 1. Klik på 'Opret bruger' og udfyld formularen (bemærk, at du skal bruge jeres medlemsnummer).
- 2. Klik 'Send'.
- 3. Der står nu, hvad din midlertidige adgangskode er. Husk at kopiere eller skrive den ned, og bemærk forskellen på små og store bogstaver.

En nyoprettet bruger vil altid fremgå som andelshaver. Det er kun et eksisterende bestyrelsesmedlem med adgang til siden, som kan tilføje eller fjerne roller på andelshaverne via "Min forening".

#### **Når du er logget ind**

Når du er logget ind, dukker der et link op øverst på siden til "Min side". Læs mere om "Min side" på bagsiden af denne flyer.

Tilmelding til arrangementer sker under "Aktiviteter" på hjemmesiden og kræver, at du er logget ind. OBS: Der kan gå 15- 30 minutter fra du har oprettet dig som bruger, til du kan tilmelde dig et arrangement.

Når du er logget ind, har du også adgang til ABF's standarddokumenter. Dem finder du under "Rådgivning".

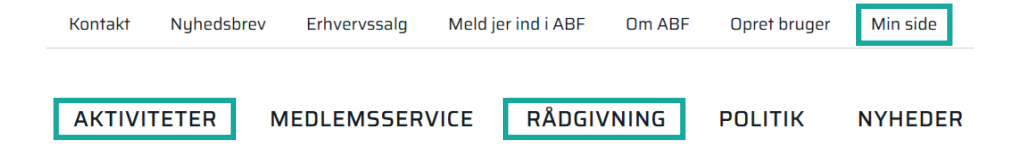

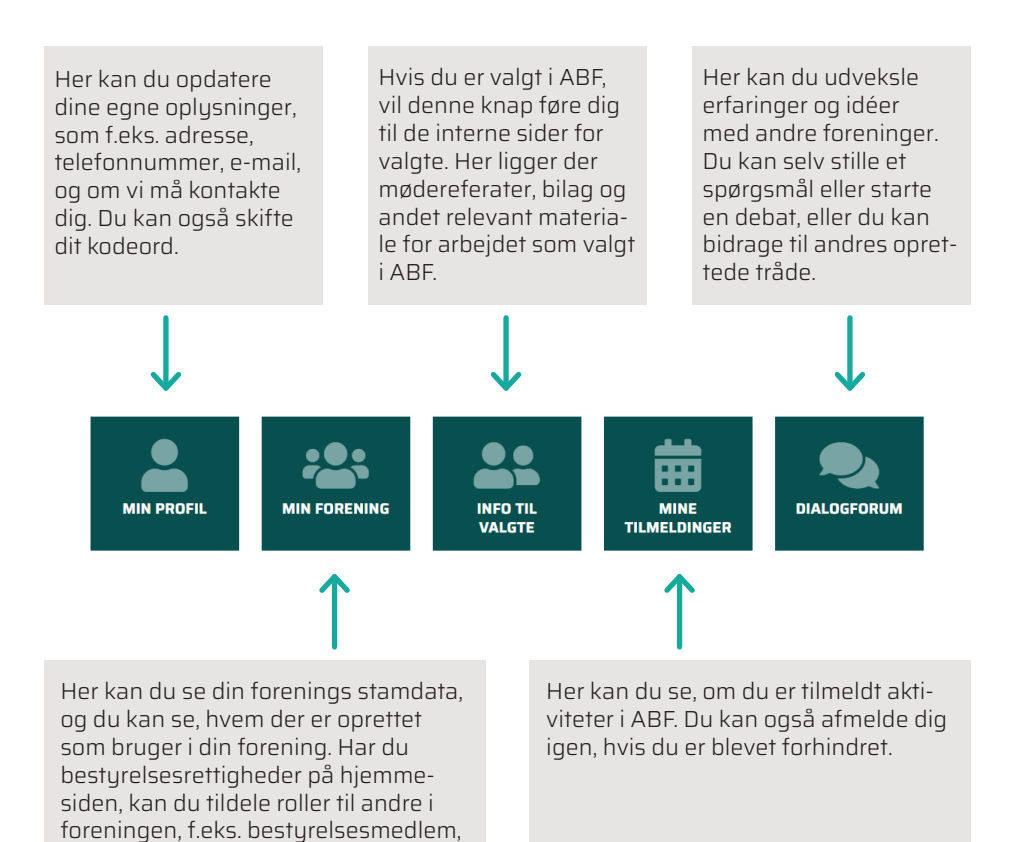

#### Andelsboligforeningernes Fællesrepræsentation

Vester Farimagsgade 1, 8, sal 1606 København V

> ahf@ahf-ren.dk TIf. 33 86 28 30

Andelsboligforeningernes Fællesrepræsentation (ABF) er interesseorganisationen for de private andelsboligforeninger.

kasserer eller formand.

www.abf-rep.dk